Документ подписан простой электронной подписью Информация о владельце: ФИО: Маланичева Наталья Николаевна Должность: директор филиала Дата подписания: 10.02.2023 08:13:06 Уникальный программный ключ: 94732c3d953a82d495dcc3155d5c573883fedd18

Приложение к ППССЗ по специальности 23.02.06 Техническая эксплуатация подвижного состава железных дорог

## **РАБОЧАЯ ПРОГРАММА УЧЕБНОЙ ДИСЦИПЛИНЫ**

### **ОП.01 Инженерная графика**

для специальности

#### **23.02.06 Техническая эксплуатация подвижного состава железных дорог**

(квалификация техник)

год начала подготовки 2022

Форма обучения: заочная

**Нижний Новгород 2022**

### **ПАСПОРТ РАБОЧЕЙ ПРОГРАММЫ УЧЕБНОЙ ДИСЦИПЛИНЫ «Инженерная графика»**

#### **1.1. Место учебной дисциплины в структуре основной профессиональной образовательной программы:**

Дисциплина «Инженерная графика» относится к общепрофессиональным дисциплинам профессионального цикла.

#### **1.2. Цели и задачи учебной дисциплины**

Цель изучения курса **«Инженерная графика»** научить будущих специалистов логически маслить, развить пространственное мышление, также познакомить студентов с основными требованиями стандартов Единой системы конструкторской документации (ЕСКД) и Системы проектной документации для строительства (СПДС), базирующейся на положениях ЕСКД.

#### **Задачи:**

- сформировать навыки оформления чертежа;

- сформировать навыки проекционного черчения и техническое рисование;

- сформировать навыки чтения чертежей.

Преподавание дисциплины проводится во взаимосвязи с учебными дисциплинами «Метрология, стандартизация и сертификация», «Электротехника и электроника», «Техническая механика».

Реализуя межпредметные связи, преподаватель должен опираться на знания студентов, полученные ранее, не допуская дублирования учебного материала; сосредотачивать внимание студентов на вопросах, которые будут рассматриваться в других дисциплинах на основе данного материала.

**1.3.** Требования к результатам освоения учебной дисциплины.

- В результате освоения учебной дисциплины обучающийся должен
- **уметь**:

- **У1** выполнять графические изображения технологического оборудования и технологических схем в ручной и машинной графике;

- **У2** выполнять комплексные чертежи геометрических тел и проекции точек, лежащих на их поверхности, в ручной и машинной графике;

- **У3** выполнять эскизы, технические рисунки и чертежи деталей, их элементов,

- **У4** узлов в ручной и машинной графике;

- **У5** оформлять технологическую и конструкторскую документацию в

- **У6** соответствии с действующей нормативно-технической документацией;

- **У7** читать чертежи, технологические схемы, спецификации и технологическую документацию по профилю специальности.

В результате освоения учебной дисциплины обучающийся должен **знать**:

- **З1** законы, методы и приемы проекционного черчения;

- **З2** классы точности и их обозначение на чертежах;

- **З3** правила оформления и чтения конструкторской и технологической документации;

- **З4** правила выполнения чертежей, технических рисунков, эскизов и схем,

- **З5** геометрические построения и правила вычерчивания технических деталей;

- **З6** способы графического представления технологического оборудования и последници и последници и последници и последници и последници и последници и последници и последници и п

выполнения технологических схем в ручной и машинной графике;

- **З7** технику и принципы нанесения размеров;

- **З8** типы и назначение спецификаций, правила их чтения и составления;

#### **Иметь представление:**

- о роли и месте знаний по дисциплине в профессиональной деятельности по конкретной специальности;

- требования государственных стандартов Единой системы конструкторской документации и Единой системы технологической документации.

#### **1.4. Компетенции:**

Обучающийся должен обладать **общими компетенциями,** включающими в себя способность:

**OK 1.** Понимать сущность и социальную значимость своей будущей профессии, проявлять к ней устойчивый интерес.

**ОК 2.** Организовывать собственную деятельность, выбирать типовые методы и способы выполнения профессиональных задач, оценивать их эффективность и качество.

**ОК 3.** Принимать решения в стандартных и нестандартных ситуациях и нести за них ответственность.

**ОК 4.** Осуществлять поиск и использование информации, необходимой для эффективного выполнения профессиональных задач, профессионального и личностного развития.

**ОК 5.** Использовать информационно-коммуникационные технологии в профессиональной деятельности.

**ОК 6.** Работать в коллективе и команде, эффективно общаться с коллегами, руководством, потребителями.

**ОК 7.** Брать на себя ответственность за работу членов команды (подчиненных), результат выполнения заданий.

**ОК 8.** Самостоятельно определять задачи профессионального и личностного развития, заниматься самообразованием, осознанно планировать повышение квалификации.

**ОК 9.** Ориентироваться в условиях частой смены технологий в профессиональной деятельности.

Студент должен обладать **профессиональными компетенциями,** соответствующими основным видам профессиональной деятельности:

**ПК 2.2.** Планировать и организовывать мероприятия по соблюдению норм безопасных условий труда.

**ПК 2.3.** Контролировать и оценивать качество выполняемых работ.

**ПК 3.1.** Оформлять техническую и технологическую документацию.

**ПК 3.2.** Разрабатывать технологические процессы на ремонт отдельных деталей и узлов подвижного состава железных дорог в соответствии с нормативной документацией.

#### **1.5. Планируемые личностные результаты**

В результате освоения учебной дисциплины студент должен формировать следующие личностные результаты:

**ЛР 4** Проявляющий и демонстрирующий уважение к людям труда, осознающий ценность собственного труда. Стремящийся к формированию в сетевой среде личностно и профессионального конструктивного «цифрового следа».

**ЛР 13** Готовность обучающегося соответствовать ожиданиям работодателей: ответственный сотрудник, дисциплинированный, трудолюбивый, нацеленный на достижение поставленных задач, эффективно взаимодействующий с членами команды, сотрудничающий с другими людьми, проектно мыслящий.

**ЛР 27** Проявляющий способности к непрерывному развитию в области профессиональных компетенций и междисциплинарных знаний.

**ЛР 30** Осуществляющий поиск и использование информации, необходимой для эффективного выполнения различных задач, профессионального и личностного развития.

#### **1.6. Количество часов на освоение рабочей программы учебной дисциплины:**

максимальной учебной нагрузки обучающегося — 162 часа, в том числе: обязательной аудиторной учебной нагрузки обучающегося — 16 часов; самостоятельной работы обучающегося — 146 часов.

### **2. СТРУКТУРА И СОДЕРЖАНИЕ УЧЕБНОЙ ДИСЦИПЛИНЫ 2.1. Объем учебной дисциплины и виды учебной работы**

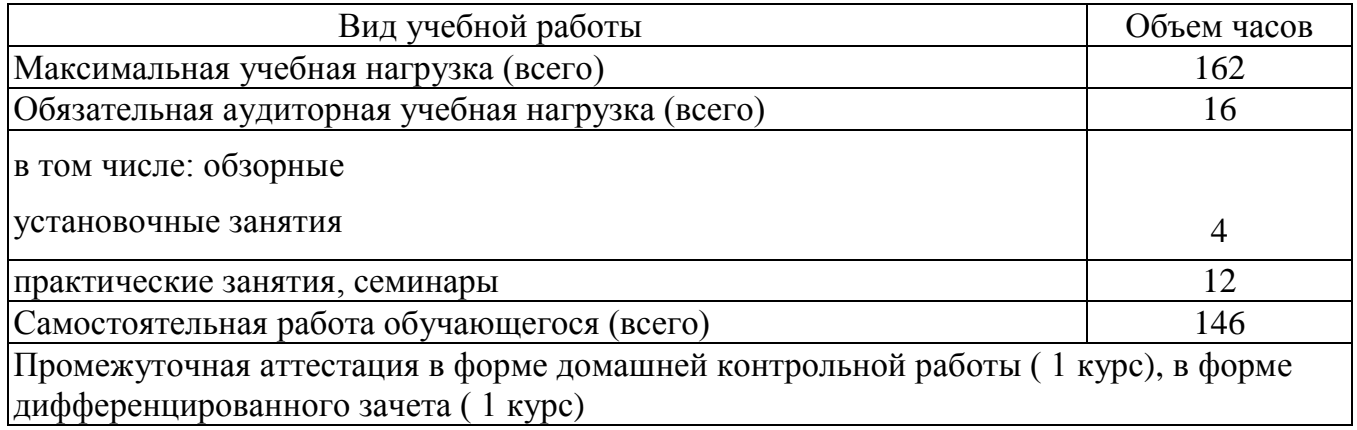

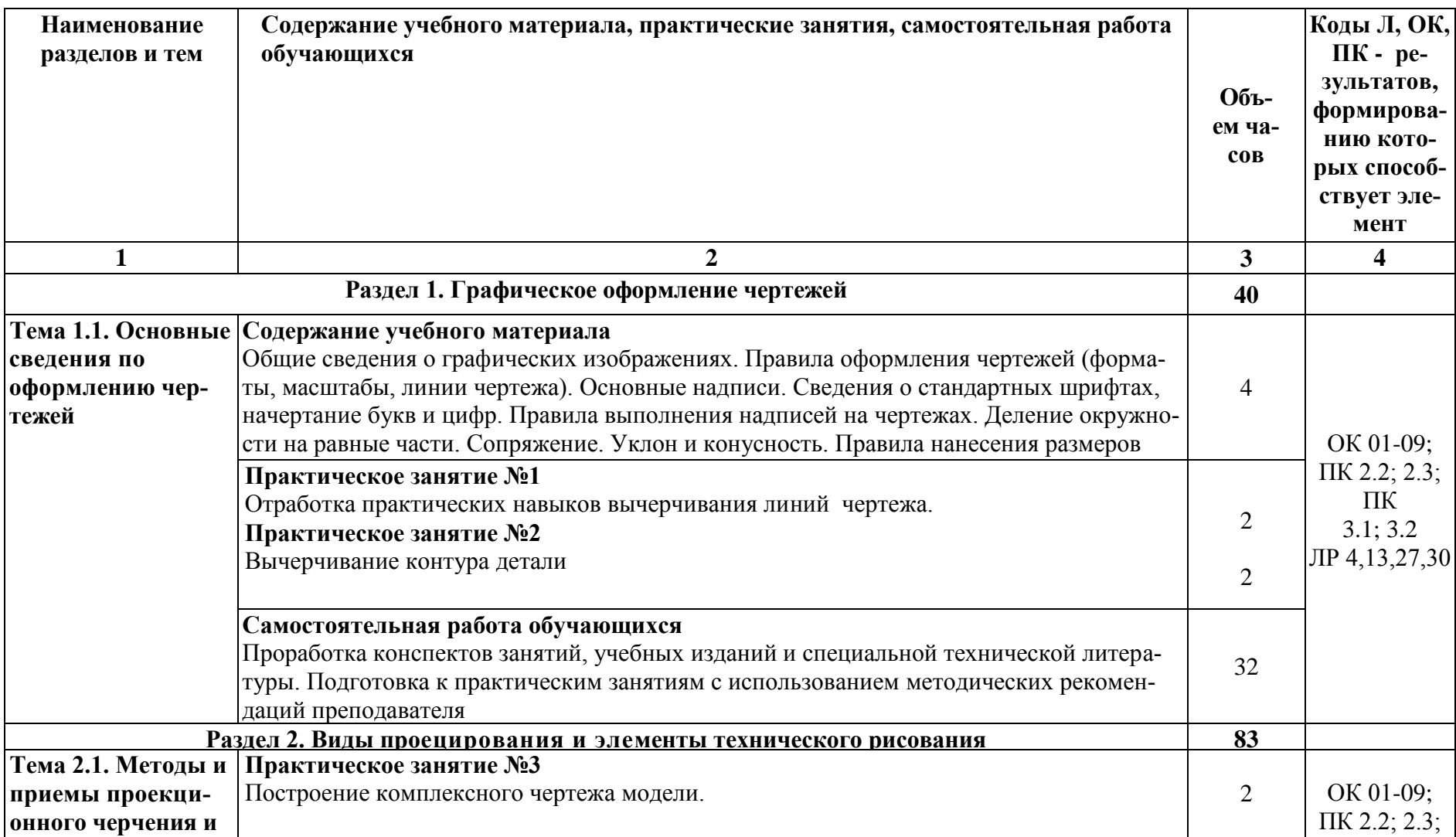

# **2.2. Тематический план учебной дисциплины «Инженерная графика»**

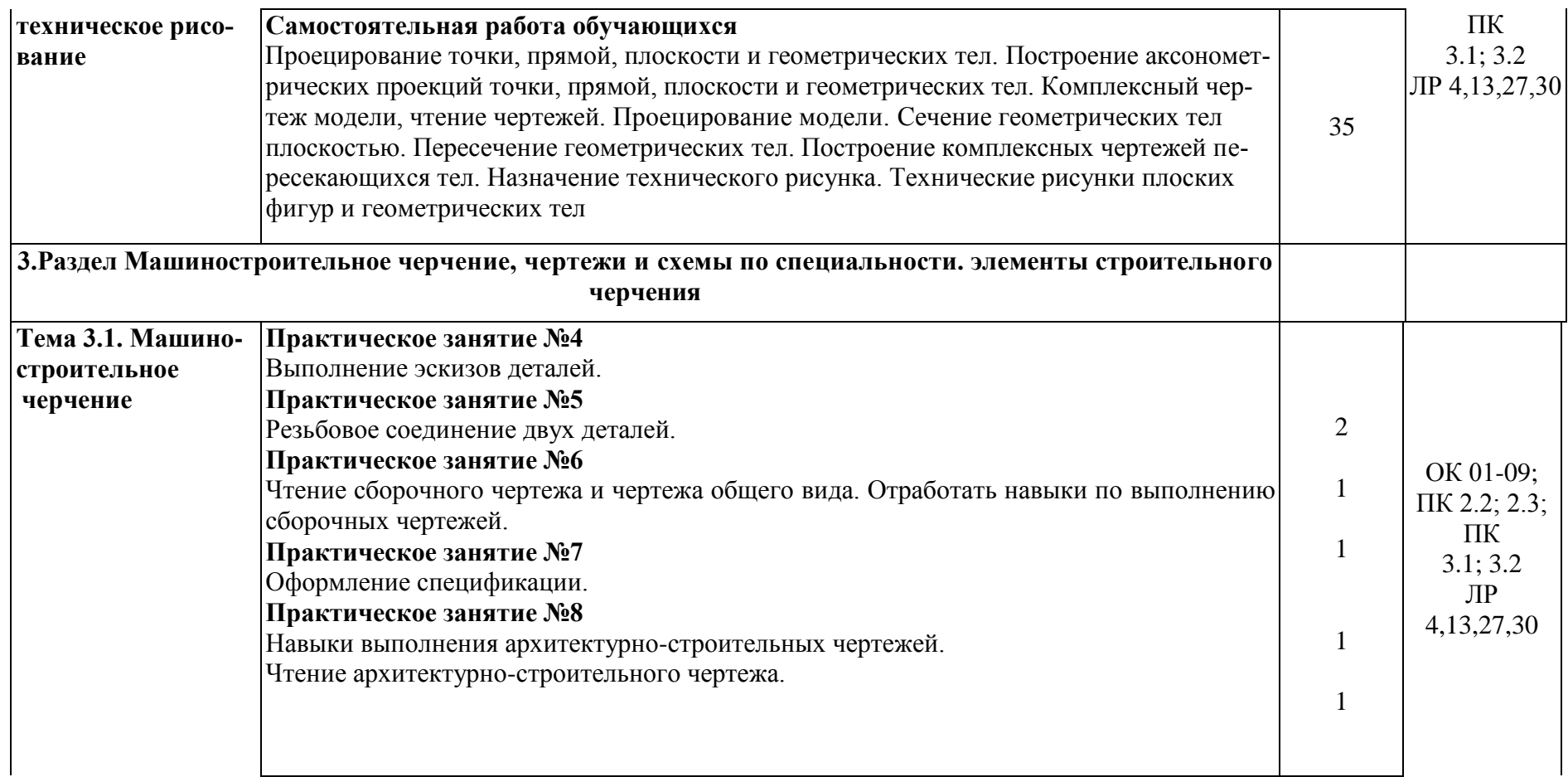

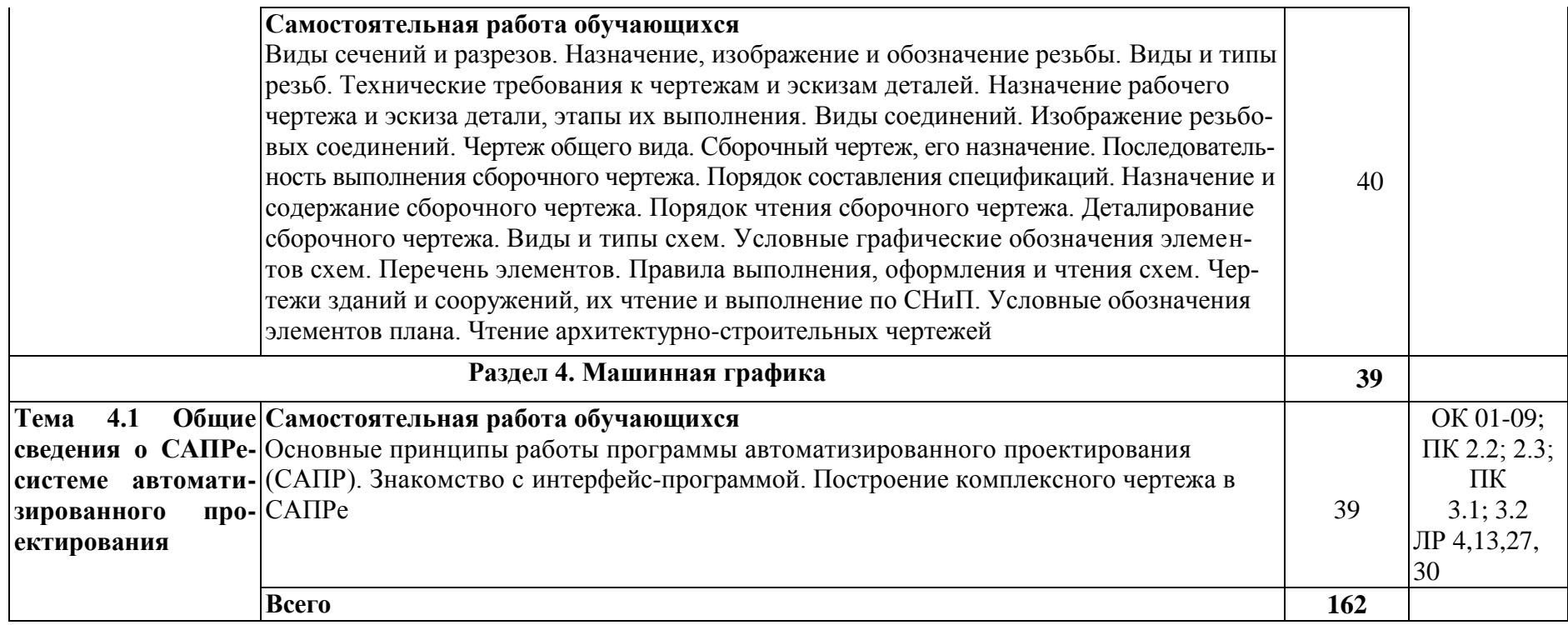

## **3 УСЛОВИЯ РЕАЛИЗАЦИИ РАБОЧЕЙ ПРОГРАММЫ УЧЕБНОЙ ДИСЦИПЛИНЫ**

#### **3.1 Требования к минимальному материально-техническому обеспечению**

**Учебная аудитория** для проведения занятий всех видов, предусмотренных образовательной программой **- Кабинет № 1** 

**Оборудование:** стол преподователя-1шт., кресло КСК-1шт., стол д/рисования-17шт., стулья ученические-35шт., доска со встроенными шкафами-1шт., стол для компьютера-1шт., компьютер LenovoS 20-00-1шт., принтер XeroxPhaser 3117-1шт., Стол для заточки карандашей-1шт., стол для копирования чертежей-1шт., тумба для принтера-1шт., Набор для черчения: модель с фронтальным разрезом 16шт -1шт., Набор для черчения: корпусная деталь 20шт -1шт., Набор для черчения :деталь с резьбой 20шт - 1шт., Набор образцов резьб- 1шт., стенд «Графические работы студентов» с плакатницей-1шт.

Набор инструментов - циркуль учительский-2шт., транспортир-1шт., линейка-1шт.

Учебно-наглядные пособия - комплект плакатов

Технические средства обучения: экран, проектор (переносные)

**Учебная аудитория** для проведения занятий всех видов, предусмотренных образовательной программой **- Кабинет «Инженерной графики №2»**

Оборудование: стол преподавателя-2шт., стул преподавателя-2 шт., стол ученический (чертёжный)-19 шт., стулья ученические-33 шт., шкаф для наглядных пособий-2 шт., шкаф для наглядных бумаг- 2 шт; доска -1 шт., компьютер -1 шт., макет «Шероховатость поверхности»-1 шт., Набор моделей для черчения-13 шт., Стенд «Лучшие работы студентов»-5 шт., макет «Комплексный чертёж модели»-1шт., стенд «Буквы русского алфавита»- 1 шт.,

Учебно-наглядные пособия - комплект плакатов, три проекции фигуры, три проекции точки

Технические средства обучения: экран, проектор (переносные)

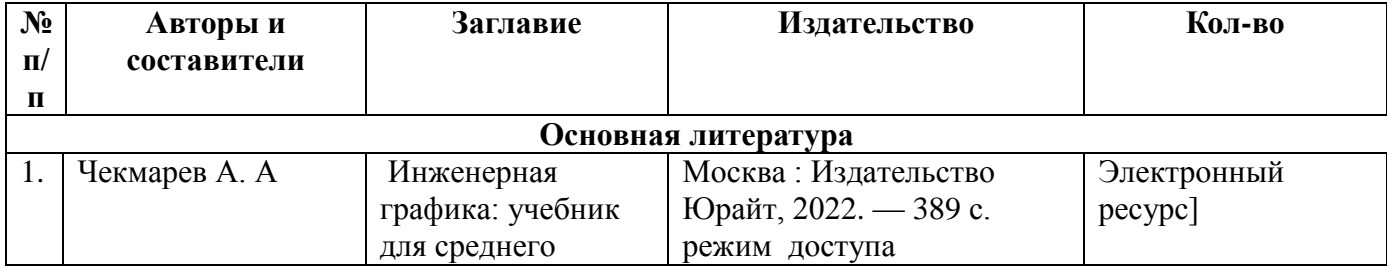

#### **3.2. Информационное обеспечение обучения**

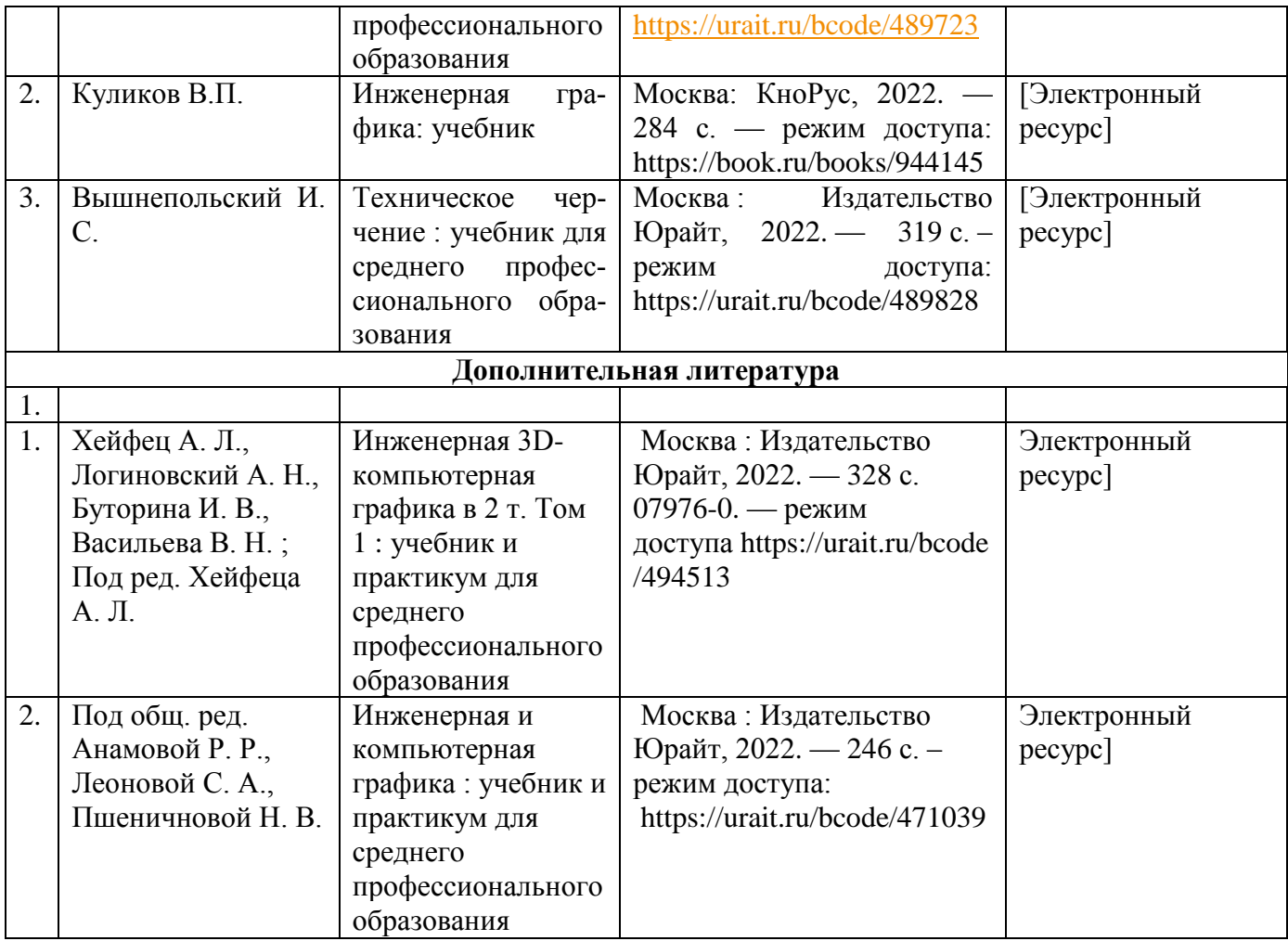

## **4. КОНТРОЛЬ И ОЦЕНКА РЕЗУЛЬТАТОВ ОСВОЕНИЯ УЧЕБНОЙ ДИСЦИПЛИНЫ**

**Контроль и оценка** результатов освоения учебной дисциплины осу-

ществляются преподавателем в процессе проведения практических занятий, а также выполнения обучающимися графических и контрольных работ.

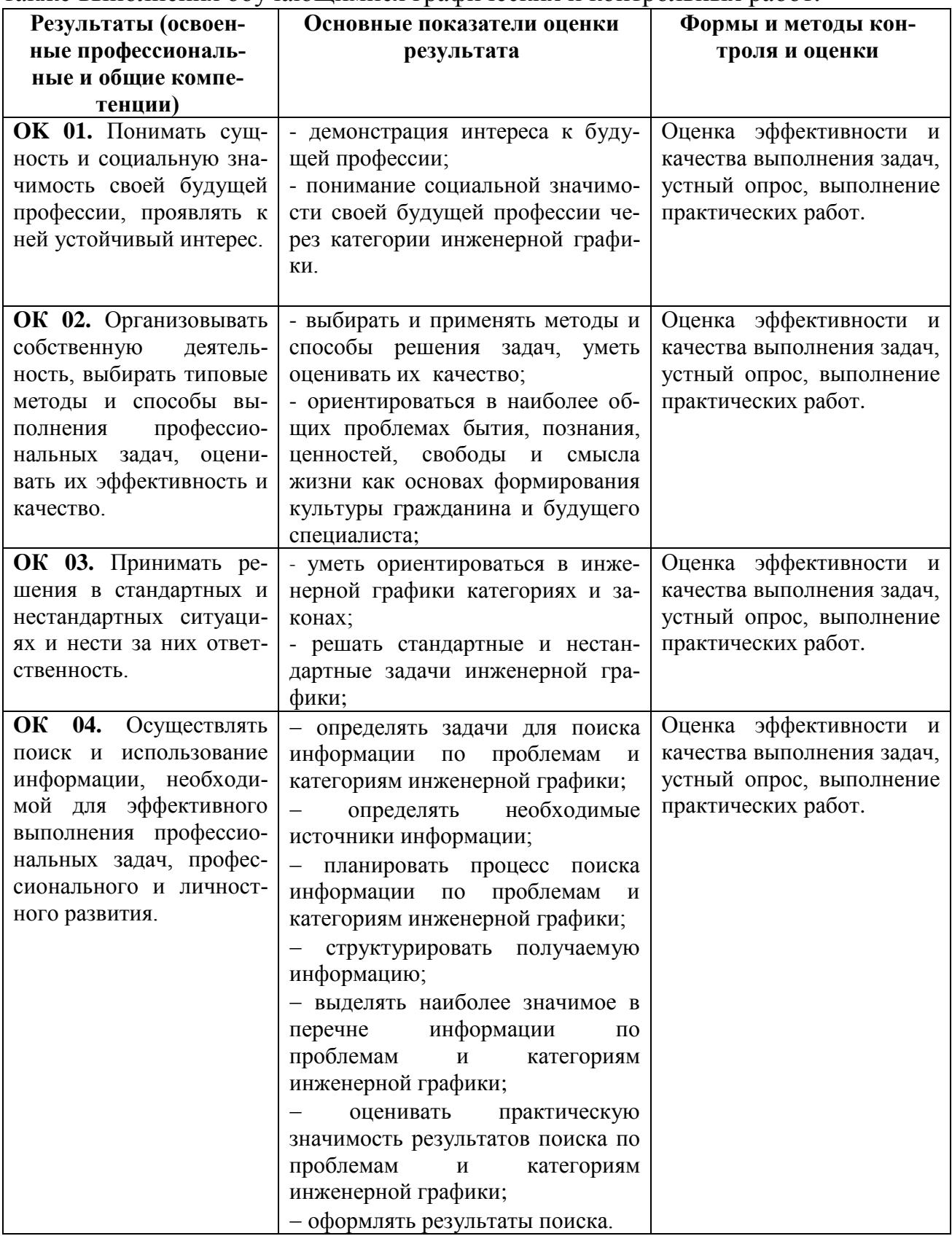

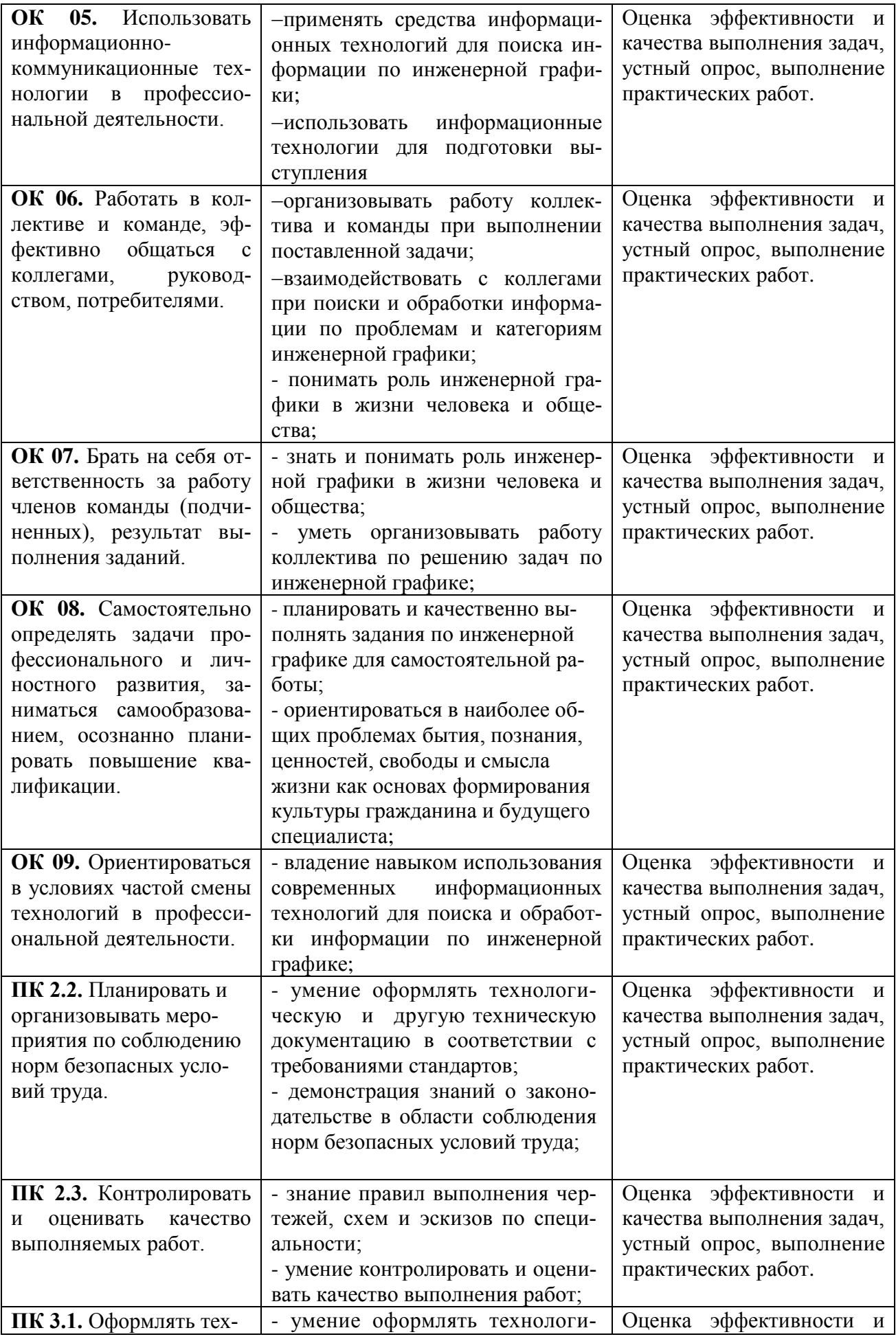

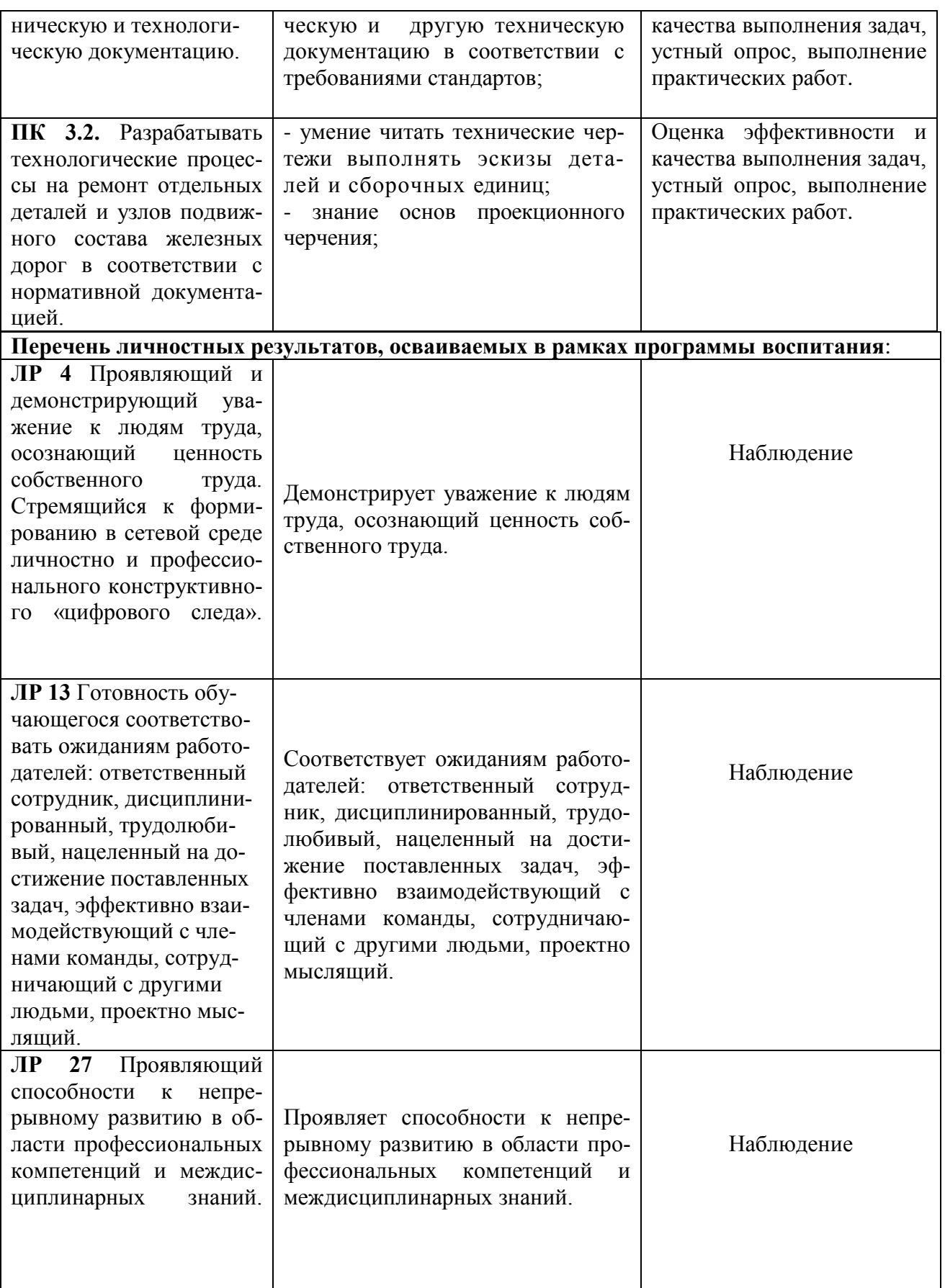

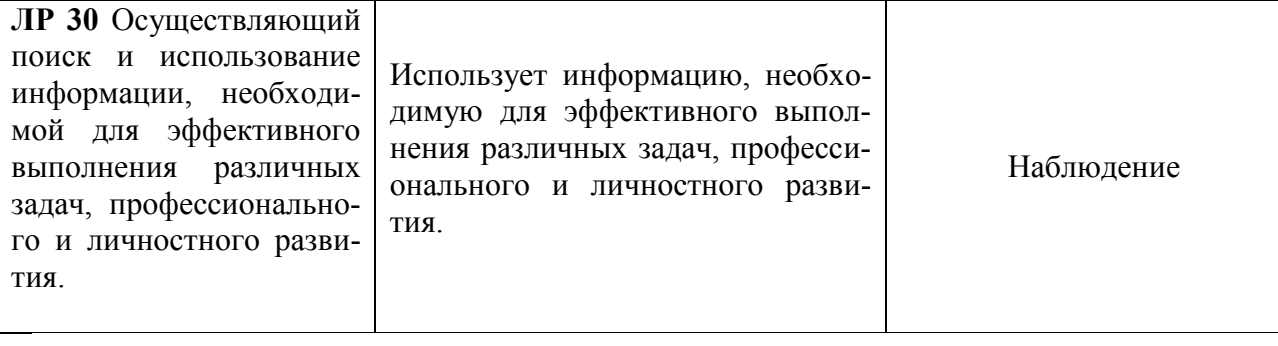